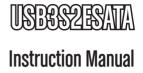

# **SATA Hard Drive Adapter**

USB 3.0 to eSATA Adapter

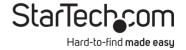

#### **FCC Compliance Statement**

This equipment has been tested and found to comply with the limits for a Class B digital device, pursuant to part 15 of the FCC Rules. These limits are designed to provide reasonable protection against harmful interference in a residential installation. This equipment generates, uses and can radiate radio frequency energy and, if not installed and used in accordance with the instructions, may cause harmful interference to radio communications. However, there is no guarantee that interference will not occur in a particular installation. If this equipment does cause harmful interference to radio or television reception, which can be determined by turning the equipment off and on, the user is encouraged to try to correct the interference by one or more of the following measures:

- · Reorient or relocate the receiving antenna.
- Increase the separation between the equipment and receiver.
- Connect the equipment into an outlet on a circuit different from that to which the receiver is connected.
- Consult the dealer or an experienced radio/TV technician for help.

### Use of Trademarks, Registered Trademarks, and other Protected Names and Symbols $\label{eq:symbols} % \begin{center} \end{center} \begin{center} \end{center}$

This manual may make reference to trademarks, registered trademarks, and other protected names and/or symbols of third-party companies not related in any way to StarTech.com. Where they occur these references are for illustrative purposes only and do not represent an endorsement of a product or service by StarTech. com, or an endorsement of the product(s) to which this manual applies by the third-party company in question. Regardless of any direct acknowledgement elsewhere in the body of this document, StarTech.com hereby acknowledges that all trademarks, registered trademarks, service marks, and other protected names and/or symbols contained in this manual and related documents are the property of their respective holders.

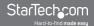

# **Table of Contents**

| Introduction          | 1   |
|-----------------------|-----|
| Packaging Contents    | . 1 |
| System Requirements   | . 1 |
| Installation          | 2   |
| Hardware Installation | 2   |
| Hardware Removal      | 2   |
| Specifications        | 3   |
| Technical Support     | 4   |
| Warranty Information  | 4   |
|                       |     |

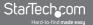

#### Introduction

The USB3S2ESATA USB 3.0 to eSATA Adapter Cable allows for connecting an external SATA (eSATA) device or enclosure to a host computer through USB 3.0 in a single convenient package. Integrated USB 3.0 and eSATA cables and no external power source or driver installation required, means a simple and hassle-free installation. No assembly required or having to search for the right cable.

With support for SuperSpeed USB 3.0 connectivity at transfer rates up to 5 Gbps (10 times faster than USB 2.0) and backwards compatible with USB 2.0, this adapter provides a fast and easy-to-use Plug-and-Play experience for home, office or laptop users alike. Compatible with any type of single drive/volume eSATA device, this versatile adapter is backed by a StarTech. com 2-year warranty and free lifetime technical support.

#### **Packaging Contents**

- 1 x USB 3.0 to eSATA adapter
- 1 x Instruction Manual

#### **System Requirements**

- · USB enabled computer system with available USB type A port
- Microsoft® Windows® 2000/XP/Server 2003/Vista/Server 2008 R2/7 (32/64-bit), or Apple® Mac OS® 10.2 ~ 10.6, or Linux®

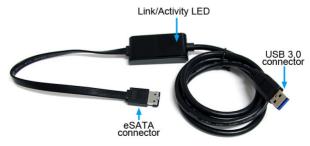

<sup>\*</sup>actual product may vary from photos

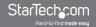

#### Installation

WARNING! Hard drives and storage enclosures require careful handling, especially when being transported. If you are not careful with your hard disk, lost data may result. Always handle your hard drive and storage device with caution. Be sure that you are properly grounded by wearing an anti-static strap when handling computer components or discharge yourself of any static electricity build-up by touching a large grounded metal surface (such as the computer case) for several seconds.

#### Hardware Installation

 Connect the eSATA end of the adapter cable into an eSATA port on the external storage device, while it is powered off.

**NOTE:** Port Multiplier support is **not** available, so only a single disk/volume from the eSATA device will be detected.

- 2. Turn on the external storage device.
- Connect the USB end to an available USB port on the host computer.
  The adapter will operate at the native speed of the USB port (i.e. USB 2.0 port: 480 Mbps, USB 3.0 port: 5 Gbps).

**NOTE:** If the eSATA port on the host computer supports Hot-Plugging / Plug-and-Play operation, the computer can be running when the cable is plugged in. Otherwise connect the cable before turning the computer on.

- The computer system will automatically detect the storage device and install it. No additional driver installation is required for the adapter cable.
- Once successfully installed, the Link LED on the adapter will light up. The external storage device is now ready for use.

#### Hardware Removal

Stop the external storage device through the operating system by either unmounting the storage volume (Mac OS) or stopping the USB device (Windows).

Once the storage device has been stopped, it can be safely turned off or the adapter cable disconnected.

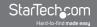

### **Specifications**

| Host Interface                  | USB 3.0 revision 1.0                                                                               |
|---------------------------------|----------------------------------------------------------------------------------------------------|
| Chipset ID                      | LucidPort USB300                                                                                   |
| Connectors                      | 1 x USB 3.0 type A male<br>1 x 7-pin eSATA female                                                  |
| LEDs                            | 1 x Link/Activity                                                                                  |
| Compliant Standards             | SATA revision 2.0                                                                                  |
| Maximum Data Transfer Rate      | USB 3.0: 5 Gbps<br>eSATA: 3 Gbps                                                                   |
| Port Multiplier Support         | No                                                                                                 |
| Operating Temperature           | 0°C ~ 50°C (32°F ~ 122°F)                                                                          |
| Storage Temperature             | -20°C ~ 60°C (-4°F ~ 140°F)                                                                        |
| Humidity                        | 5% ~ 85% RH                                                                                        |
| Cable Length                    | USB: 1m / 3.3ft<br>eSATA: 30cm / 1ft                                                               |
| Weight                          | 77g                                                                                                |
| Compatible Operating<br>Systems | Windows 2000/XP/Server<br>2003/Vista/Server 2008 R2/7<br>(32/64-bit),<br>Mac OS 10.2 ~ 10.6, Linux |

NOTE: If used with the Apple Mac OS operating system, this device will function in USB 2.0 mode only

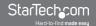

### **Technical Support**

StarTech.com's lifetime technical support is an integral part of our commitment to provide industry-leading solutions. If you ever need help with your product, visit www.startech.com/support and access our comprehensive selection of online tools, documentation, and downloads.

### **Warranty Information**

This product is backed by a two year warranty.

In addition, StarTech.com warrants its products against defects in materials and workmanship for the periods noted, following the initial date of purchase. During this period, the products may be returned for repair, or replacement with equivalent products at our discretion. The warranty covers parts and labor costs only. StarTech.com does not warrant its products from defects or damages arising from misuse, abuse, alteration, or normal wear and tear.

#### **Limitation of Liability**

In no event shall the liability of StarTech.com Ltd. and StarTech.com USA LLP (or their officers, directors, employees or agents) for any damages (whether direct or indirect, special, punitive, incidental, consequential, or otherwise), loss of profits, loss of business, or any pecuniary loss, arising out of or related to the use of the product exceed the actual price paid for the product. Some states do not allow the exclusion or limitation of incidental or consequential damages. If such laws apply, the limitations or exclusions contained in this statement may not apply to you.

## StarTechsom

#### Hard-to-find made easy

StarTech.com has been making "hard-to-find easy" since 1985, providing high quality solutions to a diverse IT and A/V customer base that spans many channels, including government, education and industrial facilities to name just a few. We offer an unmatched selection of computer parts, cables, A/V products, KVM and Server Management solutions, serving a worldwide market through our locations in the United States, Canada, the United Kingdom and Taiwan.

Visit www.startech.com today for complete information about all our products and to access exclusive interactive tools such as the Cable Finder, Parts Finder and the KVM Reference Guide.